### Ordre du jour

- Actualité Cog, la charte de la parentalité
- ▶ Les échéances de complétude du bilan et du projet pluri-annuel, le comité départemental CLAS
- ELAN le bilan 2022/2023, le projet pluri-annuel
- ▶ Le calcul du droit, le conventionnement, le paiement, les justifications/contrôle
- **Les liens et coordonnées utiles**

### **ACTUALITE**

 **Actuellement, la Caisse Nationale des Allocations Familiales CNAF renouvelle, la Convention d'objectifs et de gestion avec l'Etat. Celle-ci définira les nouvelles orientations pour la période 2023-2027.**

### **UN PROJET CLAS**

- **S'adresse seulement aux enfants dont un besoin a été repéré en concertation avec les parents, les acteurs locaux et établissements scolaires.**
- **Propose aux enfants et aux jeunes l'appui et les ressources complémentaires dont ils ont besoin pour s'épanouir et réussir à l'école et qu'ils ne trouvent pas toujours dans leur environnement familial et social.**
- **Regroupe des actions centrées sur l'aide méthodologique au travail scolaire et sur les apports culturels nécessaires à la réussite scolaire des enfants.**

**Toute action relevant exclusivement de l'aide aux devoirs et du seul accompagnement au travail scolaire (qu'elle soit conduite dans un cadre individuel ou collectif) n'est pas éligible à un financement au titre de la Prestation de service Clas**

### **CONDITIONS D'AGREMENT**

- **Respecter la charte nationale de l'accompagnement à la scolarité et le référentiel Clas.**
- **S'adresser à un collectif d'enfants / de jeunes (du CP au lycée )** de **8 à 12 enfants maximum et leurs parents.**
- **Favoriser une orientation des enfants, en accord avec les parents, en lien avec les enseignants et/ou les partenaires locaux.**
- **Développer 2 séances hebdomadaires de 1h30 minimum par séance pour chaque collectif d'enfants et sur une période de 27 semaines de fonctionnement annuel, afin de favoriser la progression des enfants et des jeunes.**
- **Proposer un encadrement et une animation par au moins 2 animateurs professionnels et/ou bénévoles**
- **Avoir un coordinateur/référent, est chargé de l'encadrement des différents intervenants, de l'organisation des séances de connaissance des différents outils nécessaires à l'animation des actions Clas, ainsi que des échanges d'expériences entre intervenants.**
- **Répondre aux 4 axes du référentiel national**
- **Un principe de co-financement pour inscrire les projets . Le montant Caf au titre du dispositif Clas ne peut excéder 80 % du coût total annuel de fonctionnement du CLAS**

### **BONUS**

**Le bonus « enfants »** vise à soutenir la mise en place de projets culturels et éducatifs au sein des Clas, mobilisateurs pour les enfants et les équipes, leviers essentiels à l'ouverture sur le monde et l'élargissement des centres d'intérêt des enfants. Et il présente la mise en œuvre d'au moins un des critères suivants :

-L'achat de matériel pédagogique spécifique (ordinateur … ) est programmé ;

-L'action mobilise des intervenants extérieurs qui peuvent générer un coût supplémentaire à l'action ;

-Des dépenses sont engagées pour l'organisation de sorties culturelles .

### **BONUS**

Le **bonus « parents »** vise à renforcer les alliances avec les parents et favoriser leur implication dans la scolarité de leur enfant. Le projet justifie la mise en œuvre d'au moins un des points suivants :

- Des actions spécifiques d'accompagnement des parents en lien avec la scolarité sont mises en place (thématiques, accès aux droits (dossier de bourse), orientation scolaire, aide à la prise en main des usages numériques (ex : logiciel Pronote);

- Des actions sur mesure pour les publics ayant des difficultés d'usage de la langue française par exemple : public allophone, illettrisme, public ciblé par les actions éducatives familiales AEF.

- Le projet d'accompagnement des parents mobilise des intervenants extérieurs qui peuvent générer un coût supplémentaire à l'action ;

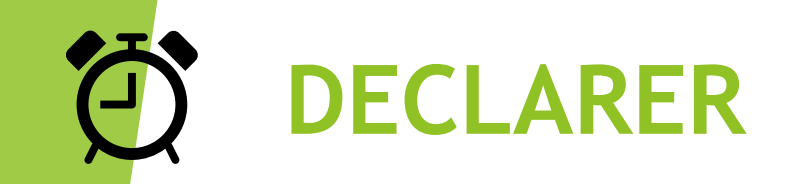

### **Déclarations ELAN CLAS - à partir du 15 juin 2023.**

Justification du bilan 2022/2023 jusqu'au 7 juillet 2023. Suivre toutes les étapes du guide ELAN "Bilan CLAS"

Demande annuelle ou pluri-annuelle de financement pour le 19 juillet 2023 . Suivre toutes les étapes du guide ELAN "Demande CLAS"

# JUSTIFICATION BILAN 2022

Vous êtes concernés par la justification, si vous avez bénéficié d'une subvention de la Caf dans le cadre d'un projet Clas 2022/2023.Elle se fait via Elan

### **LA PAGE D'ACCUEIL-ESPACE PERSONNEL**

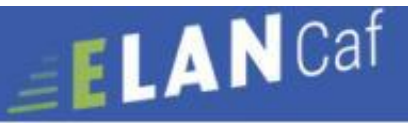

**Espace porteurs** 

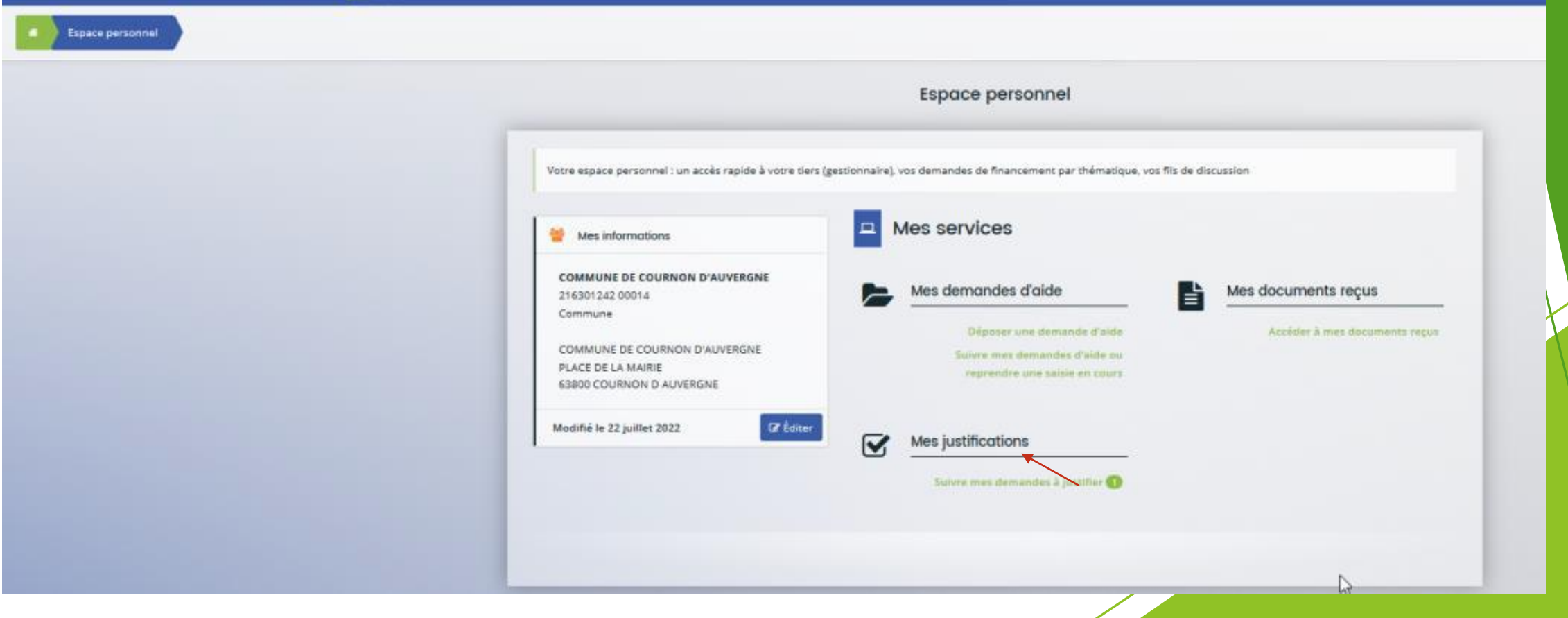

### **JUSTIFICATION CLAS**

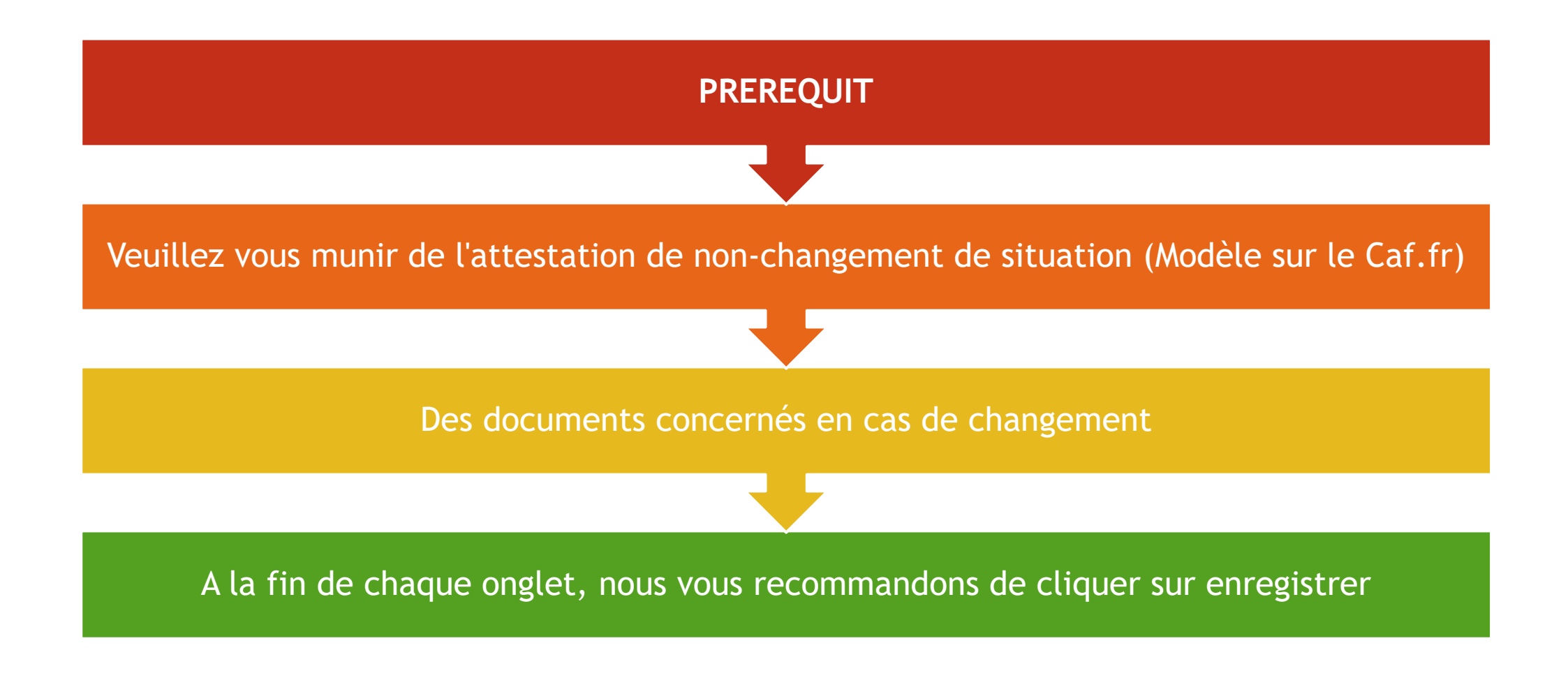

Les demandes à justifier sont indiquées par la mention A justifier. Cliquez sur l'icône de gauche pour démarrer le dépôt du compterendu financier

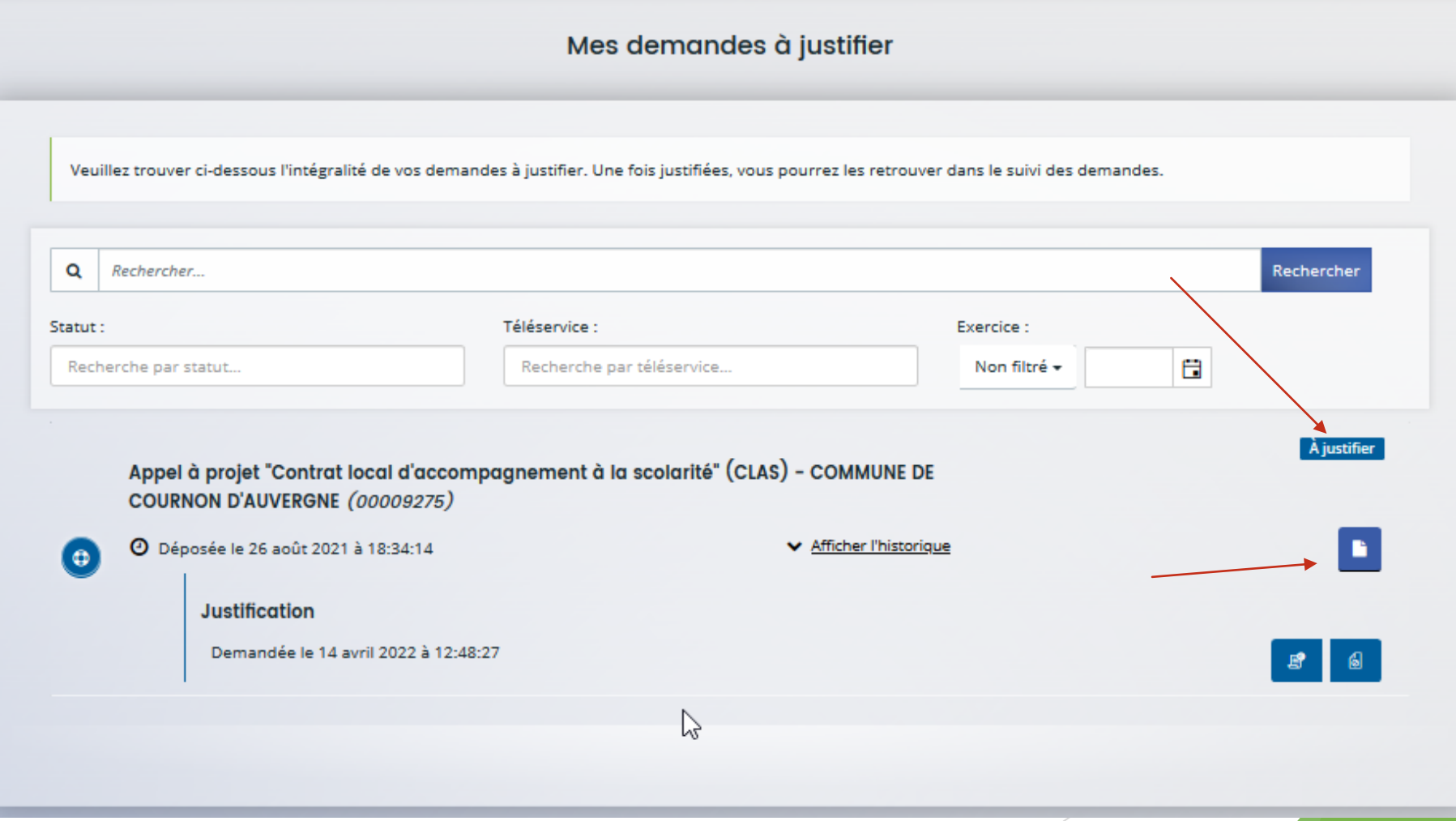

Votre espace personnel peut présenter des justifications "d'actions non réalisées", alors que vous n'avez pas commencé la complétude de la justification. Dans cette situation:

Cliquer sur la corbeille au bout de la ligne action pour générer le statut " A justifier"

## LES ESPACES D'EXPLICATION OU DE LIBRE EXPRESSION

- Ils sont tous à compléter en donnant un maximum de détails qualitatifs qui permettent de montrer le développement de l'action au niveau du socle et au niveau des bonus,
- Ils sont aussi présents à la partie compte de résultat pour justifier le montant indiqué en charges ou en recettes. Vous pouvez apporter les éléments d'explication à chaque ligne, au niveau de la "bulle " ou de la synthèse "complément d'information".

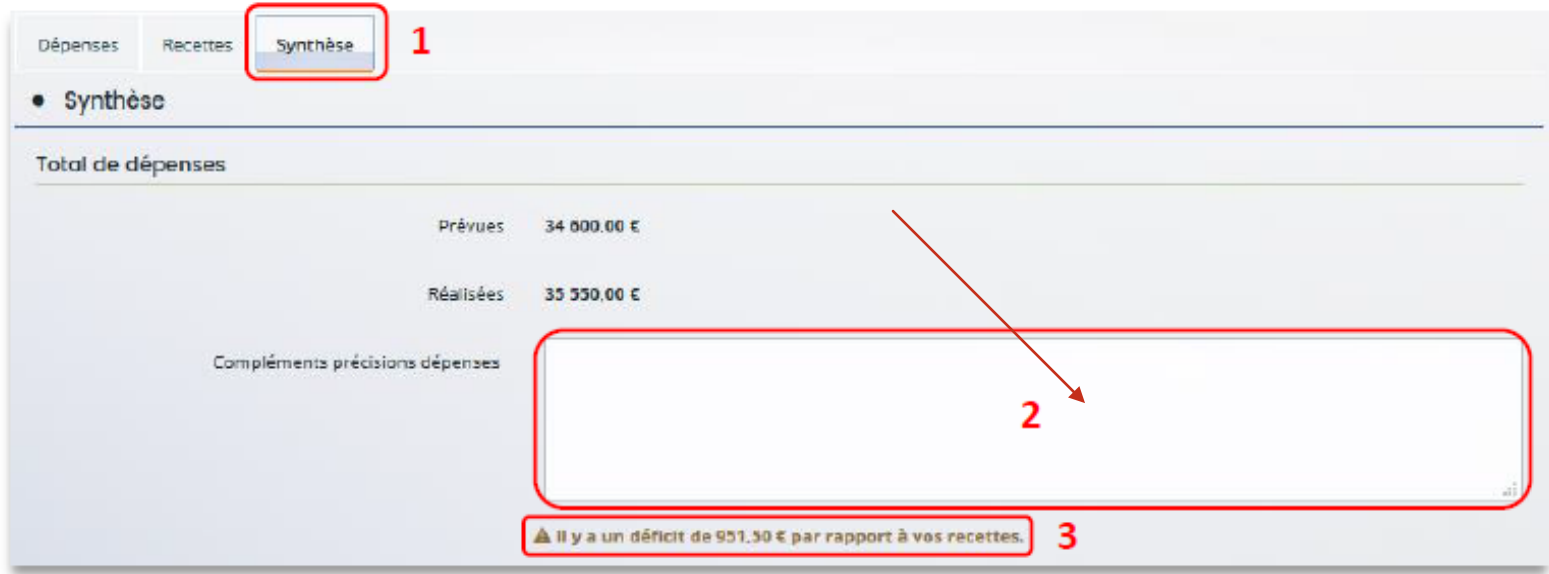

### TELECHARGEMENT DE PIECES

- Pour transmettre les pièces justificatives, vous pouvez télécharger les documents avec une taille maximale de 5 Mo au format pdf, doc, docx, xls, xlsx, png et jpeg par document. Pour les télécharger, cliquez sur ajouter (1), enregistrer (2) et suivant (3).
- Si vous avez des outils concernant la mesure de l'assiduité ou de la progression de l'enfant, merci de bien vouloir les joindre dans Autres pièces en cliquant sur Ajouten (1.1)

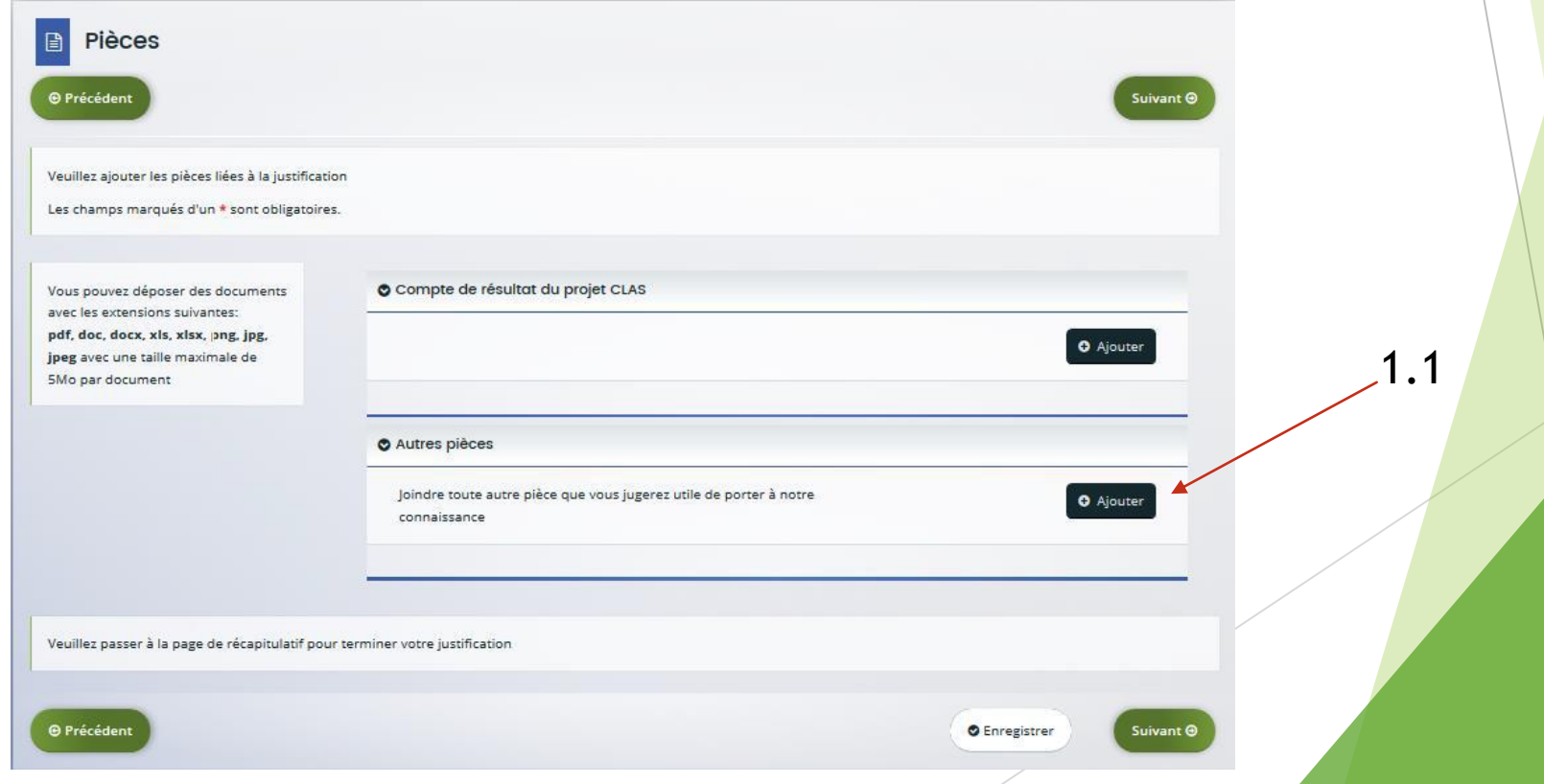

### ATTESTATION SUR L'HONNEUR

- Téléchargez le modèle d'attestation sur l'honneur spécifique à la justification, en cliquant sur ici (2). Veuillez remplir le document, le signer, le dater et l'enregistrer sur votre PC. Puis cliquez sur Ajouter pour télécharger le document.
- Enregistrer le récapitulatif de votre déclaration.

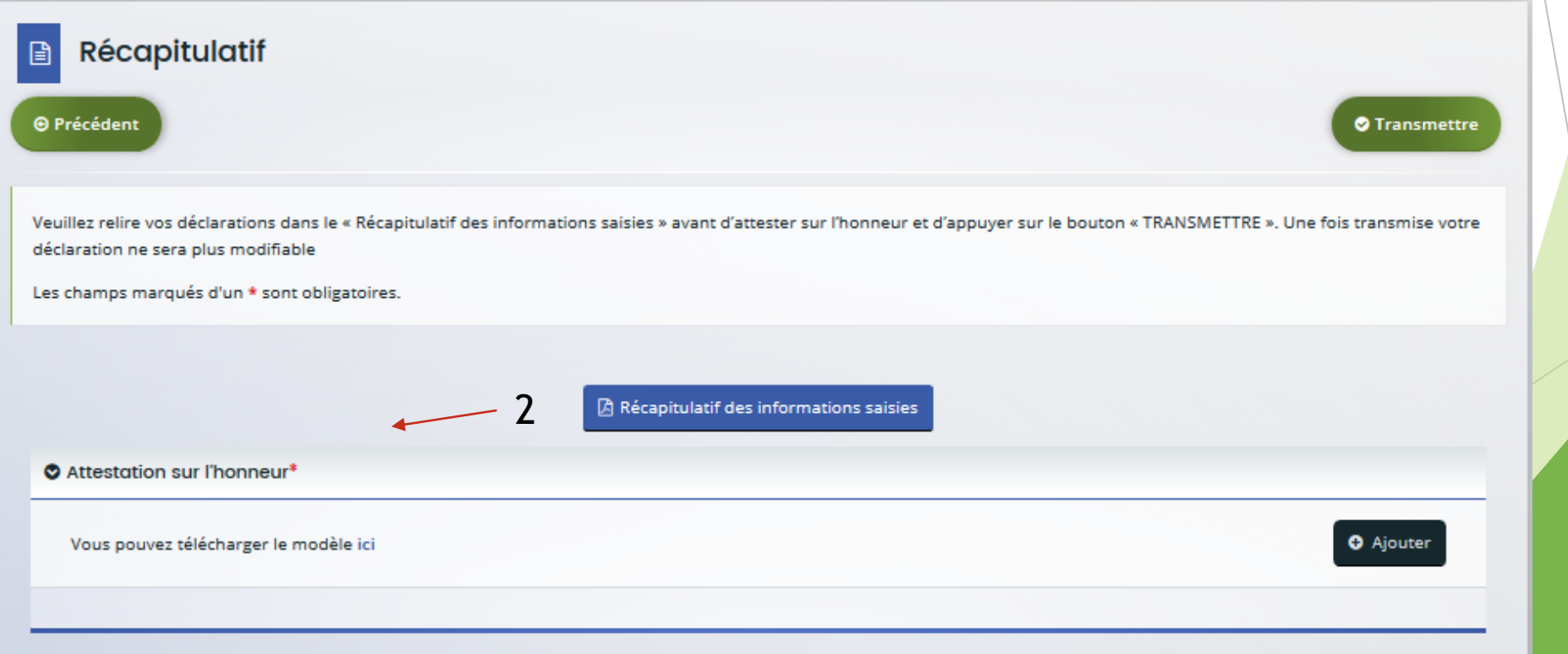

Dans votre espace personnel, le nombre de demandes à justifier sera mis à jour.

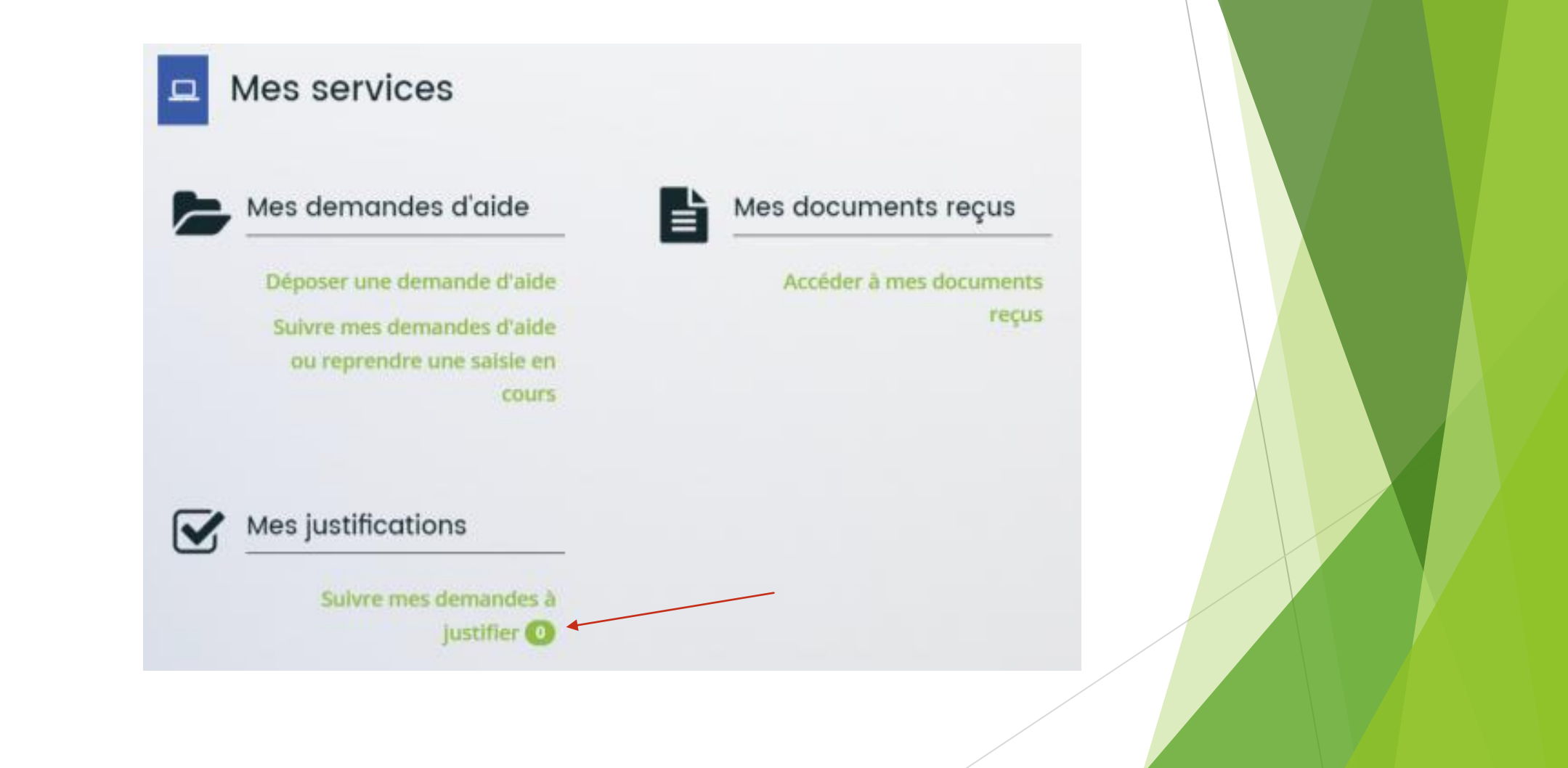

### **DEMANDE CLAS**

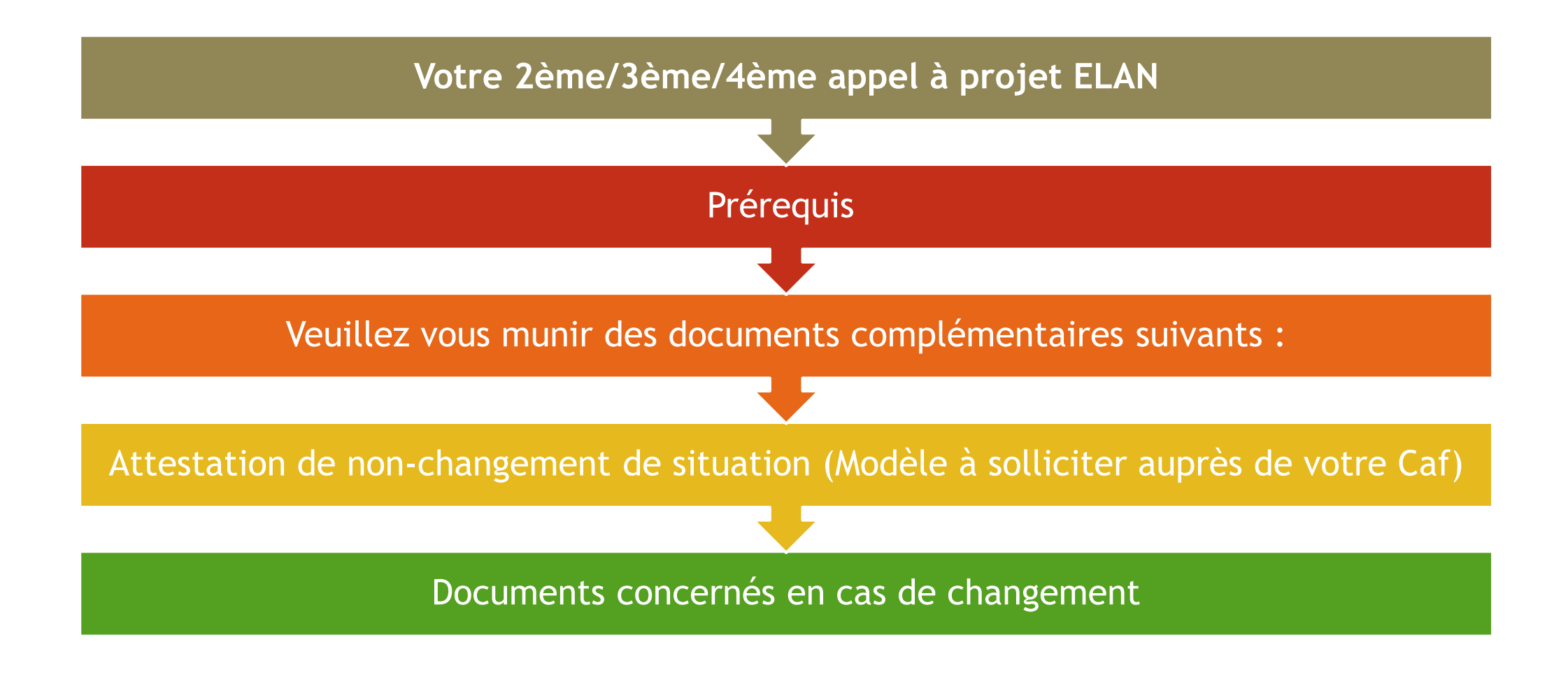

### **LE TIERS**

### les informations du tiers sont rapatriées automatiquement.

Il vous suffit de **vérifier** que vos informations sur le **tiers** sont à jour puis **cliquez** sur **Suivant**.

## **ELAN – LE PROJET**

**Le projet 2023/2024 ou bien 2023/2026** A votre disposition dès le 15 juin 2023 sur ELAN Vous faites 2 fiches projets différentes:

- Une fiche projet primaire ( avec le détail du ou des groupes) - une fiche projet collège / lycée ( avec le détail du ou des groupes)

#### SCRIPTION OPERATIONNELLE DU PROJET « DECRIRE LES DIFFERENTS COLLECTIFS DU PROJET

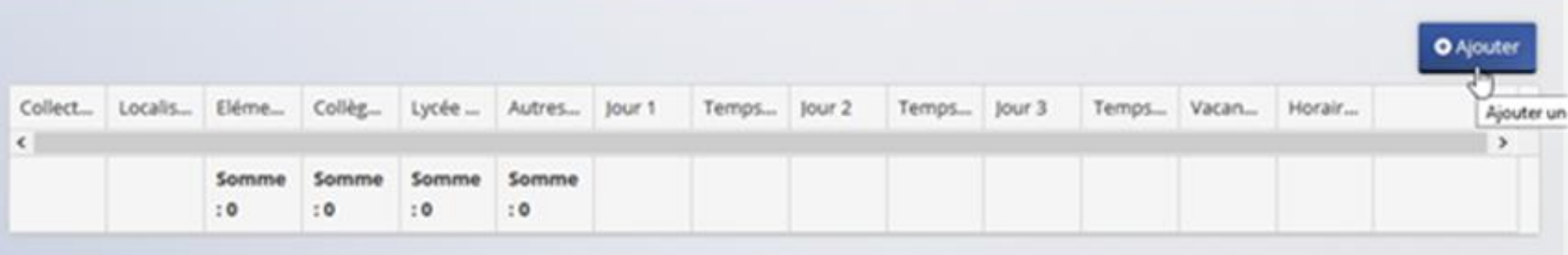

# **ELAN – LE PROJET**

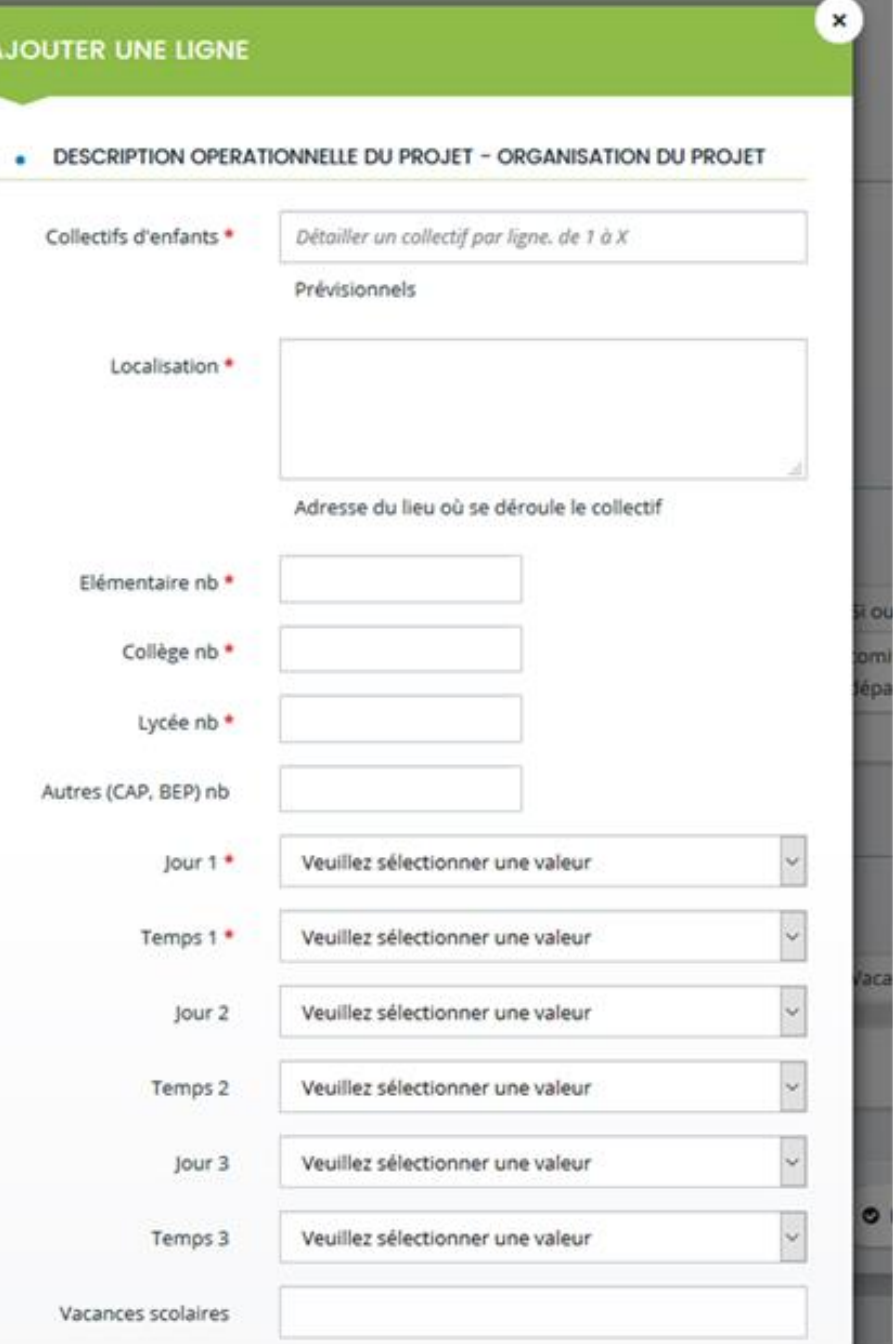

# **ELAN – LE BUDGET**

Dans la partie **Budget prévisionnel du projet** :

- Dans **Période** (1) **sélectionnez la période** souhaitée « Annuelle ou ponctuelle » ou « Pluriannuelle ».
- Dans **Millésime** (2), **cliquez sur les calendriers** pour afficher les années et sélectionner l'année souhaitée.

 $\mathbb Q$  Conseil :

S'il s'agit d'un projet pluriannuel, vous devez indiquer la durée en nombre d'années, puis compléter un budget prévisionnel pour chacune des années (de **3 ans maximum** pour la Caf 44).

**LES FINANCEURS** Vous pouvez solliciter les collectivités suivantes lorsque vous faites votre demande ELAN ( aux lignes communes, ou autre institution d'état ). Rechercher avec l'icône

- Nantes à NANTES-44
- Orvault à ORVAULT-44,
- Rezé à REZE-44,
- Saint Herblain à ST-HERBLAIN-44,
- Saint Nazaire à ST-NAZAIRE-44,

Si vous ne trouvez pas la commune, vous indiquez la subvention demandée à la ligne commune. Ajouter son nom dans la bulle (4)

**Pour solliciter l'aide d'un autre partenaire financier Cliquez** sur l'icône **Ajouter un financeur**.

Sinon, dans **Autres subventions** (3), renseignez vos autres financeurs qui ne sont pas dans la liste en précisant leur nom dans la **bulle** (4).

# Budget

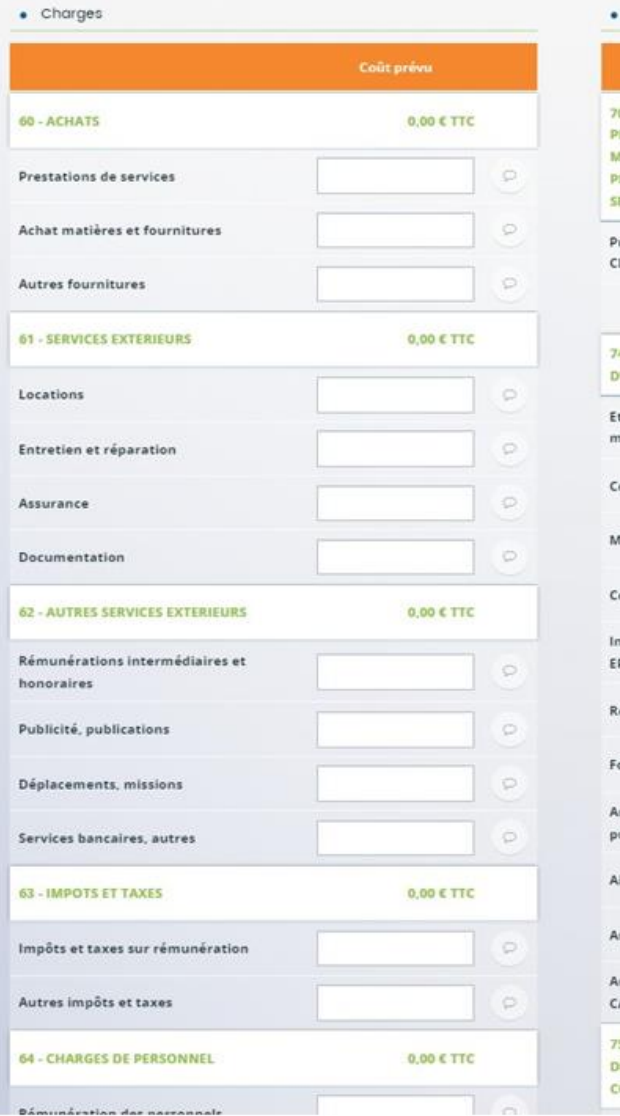

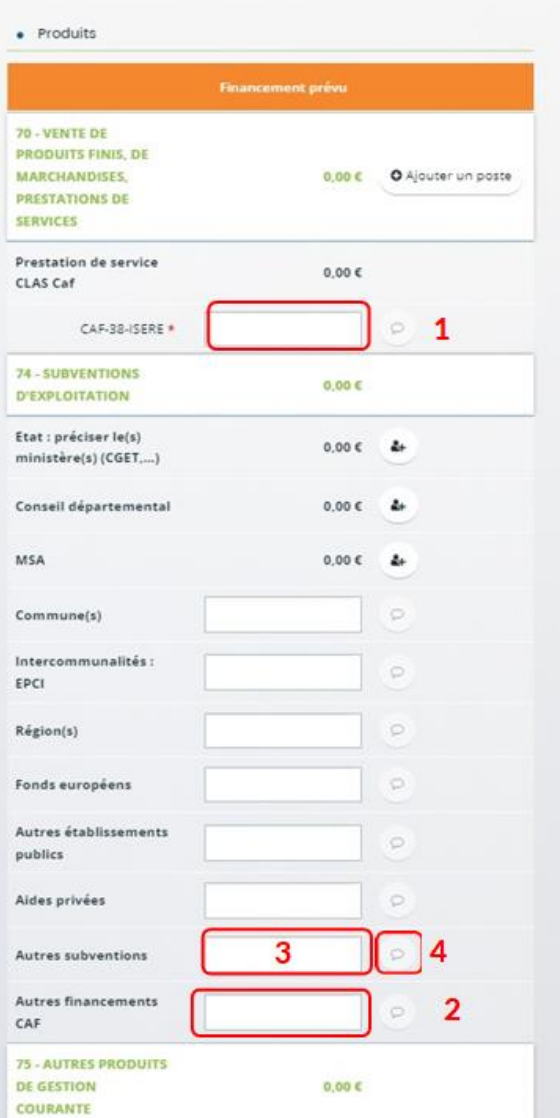

## Budget

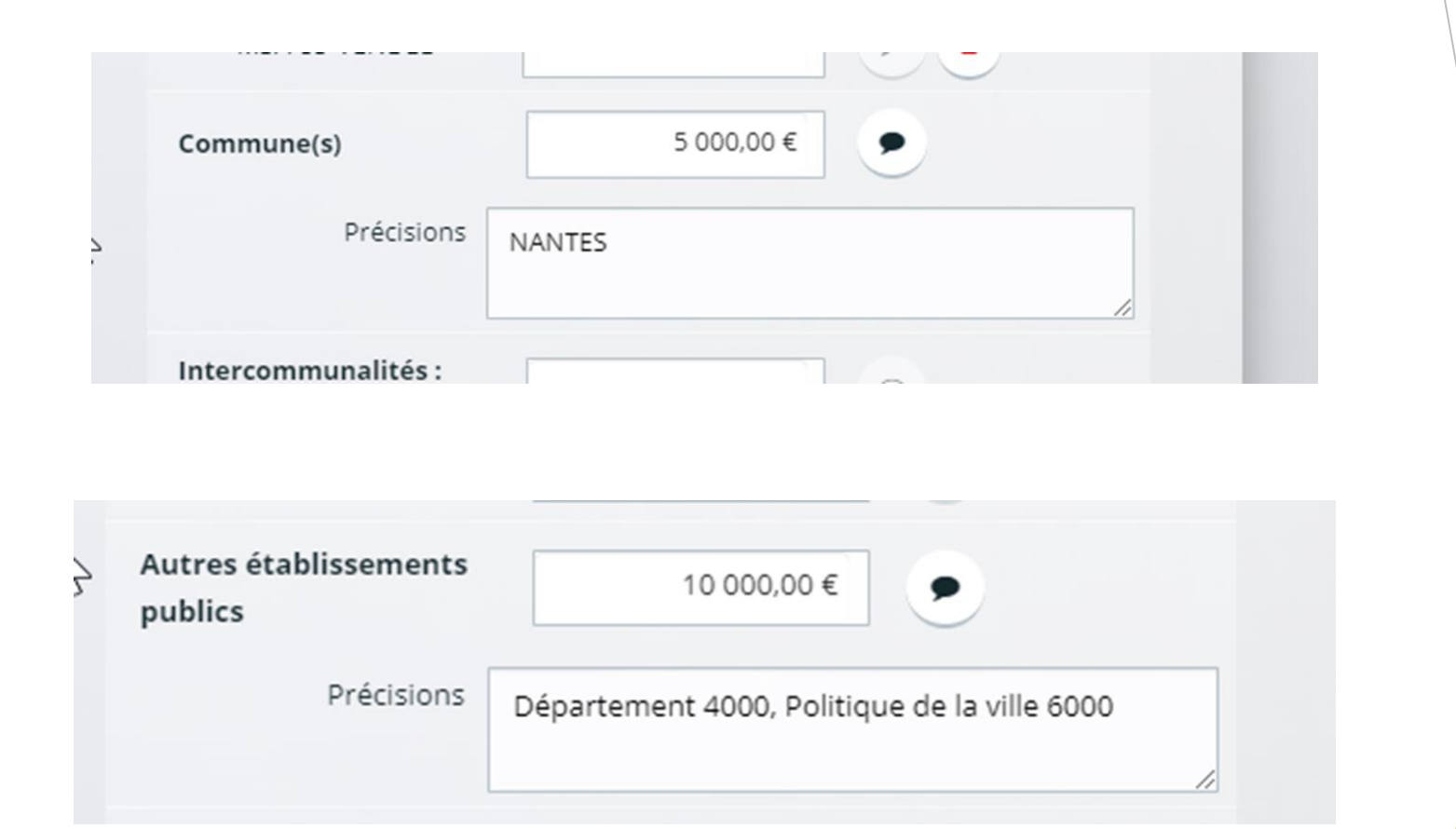

### **ENREGISTRER LE RECAPITULATIF DE VOTRE DEMANDE**

A la fin de votre déclaration, une fenêtre de confirmation s'ouvre, vous avez accès au récapitulatif en cliquant sur **Récapitulatif de la demande** (**1**), **cliquez** sur **Terminer** (2).

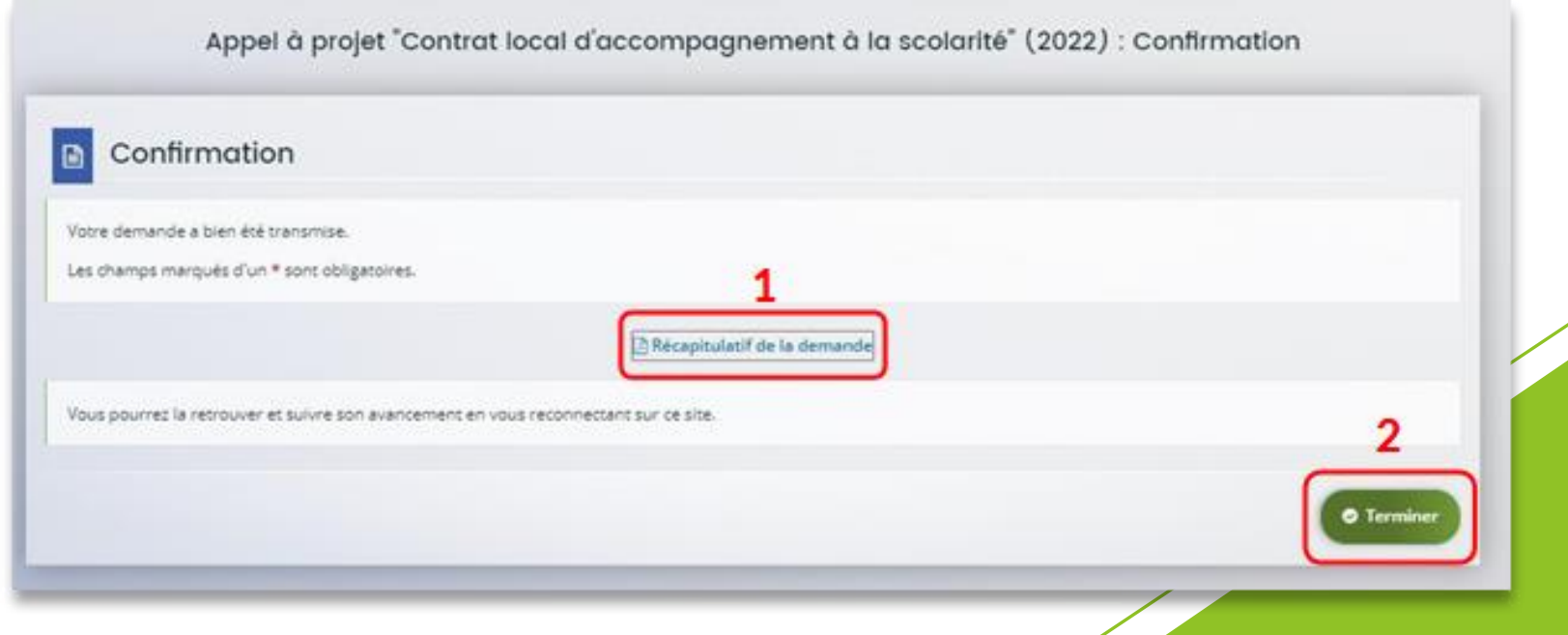

╱

### **Un principe de co-financement pour inscrire les projets .**

Le montant de la branche Famille au titre du dispositif Clas ne peut excéder 80 % du coût total annuel de fonctionnement du CLAS:

- Les 80% ne sont pas attribués de manière systématique,

- apprécié en fonction des partenariats pouvant être mobilisés en complément et dans la limite des crédits disponibles.

Chaque partenaire financeur reste maître des modalités d'attribution de ses financements.

# LE DROIT CLAS

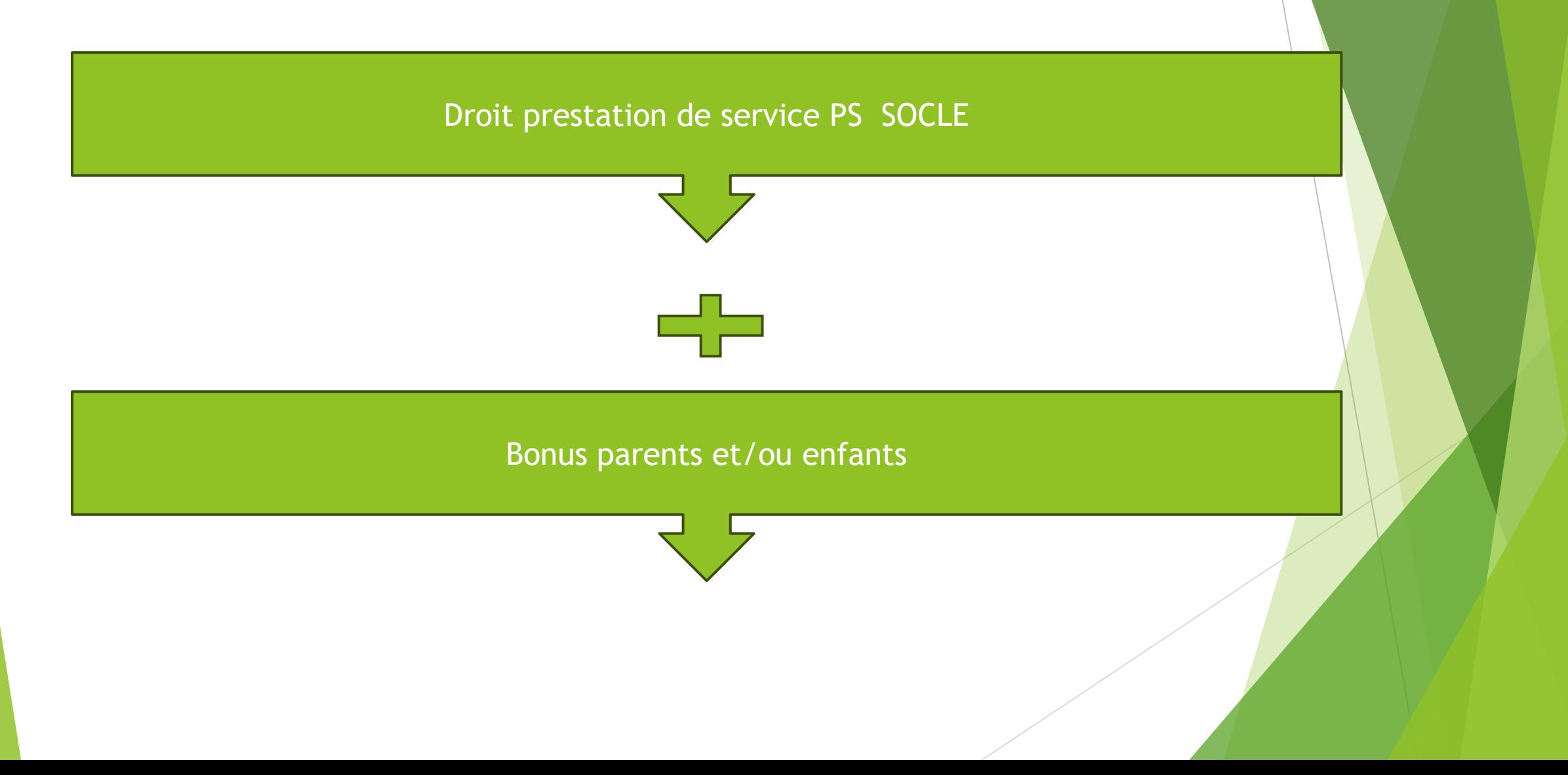

### Le calcul de la PS clas

- La prestation de service PS socle est calculée en fonction :
- du nombre de collectifs d'enfants déclaré **plafonné à l'agrément** (exemple: 3 groupes agréés. Si 4 groupes au réel, le droit est calculé sur 3).
- du prix de revient retenu plafonné au prix de revient Cnaf ( 1 )
- La durée d'ouverture doit être équivalente à 27 semaines minimum pour bénéficier d'un financement à taux plein.
- Si la durée d'ouverture est inférieure à 27 semaines, le montant est proratisé à la durée d'ouverture.

 $(1) = 7885$  €/an en 2022

### Formules de calcul de la PS socle

Nombre de groupes déclaré plafonné à l'agrément Clas X Prix de revient retenu plafonné au prix de revient Cnaf(1) X Taux PS 32,50%

( 1 ) Calcul du prix de revient : total des charges /Nombre de collectif déclaré

# Bonus cumulables

### Bonus enfants :

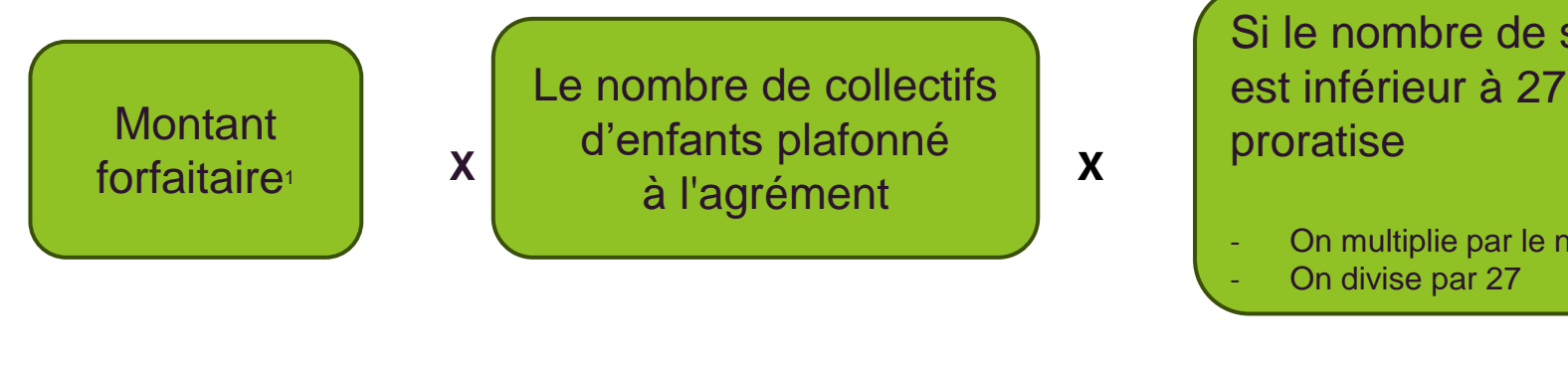

Si le nombre de semaine d'ouverture est inférieur à 27 semaines, on proratise

- On multiplie par le nombre de semaine déclaré
- On divise par 27

### Bonus parents :

**Montant** forfaitaire<sup>1</sup> **X X X** d'enfants plafonné Le nombre de collectifs à l'agrément

Si le nombre de semaine d'ouverture est inférieur à 27 semaines, on proratise

- On multiplie par le nombre de semaine déclaré
- On divise par 27

Nouveautés : Les bonus enfants et parents seront également proratisés par rapport au nombre de semaines d'ouverture du service

## Vigilance les Charges

Les Charges prises en compte sont :

- Les comptes 60 à 68,
- ▶ Le compte 86 dont secours en nature et mise à disposition gratuite de bien ou/et personnel(<sup>1</sup> ). Le bénévolat n'est pas pris en compte dans l'évaluation du droit PS clas.

( 1 ) mise à disposition de personnel d'une collectivité

### Exemple

- Agrément : 2
- Nombre de groupes déclarés : 2
- Dépenses : 10 000 euros
- Bonus parents : oui
- 28 semaines d'ouverture
- Prix de revient :  $10000/2 = 5000$  euros

(1) prix de revient < 7 885 euros prix Cnaf plafond

- **▶** Droit Ps Socle : 2 groupes  $*(5\ 000 \notin \$32.50\%) = 3\ 250$  euros
- P Droit bonus parents :  $2$  groupes  $*305 = 610$  euros
- **Droit total = 3 250+610 = 3 860 euros**
- **D**<br>**Questions**

### Conventionnement

- ▶ Votre convention arrive à échéance au 07/07/2023. Le renouvellement se fait à partir du 1er septembre 2023. Il est possible de faire un conventionnement **pluriannuel sur 3 ans ( 2023/2024, 2024/2025, 2025/2026** si le nombre de collectifs est stable sur 3 ans.
- Pour conventionner, la Caf a besoin :
	- ❖ Attestation de non-changement de situation. Ce document n'est pas présent dans Elan ( modèle sur Caf.fr)
	- ❖ Liste des membres du CA et du bureau **signées et datées** de moins d'un an
	- ❖ Formulaire signature électronique. Ce document n'est pas présent dans Elan ( modèle sur Caf .fr)
- Pour les **nouveaux gestionnaires**, une convention annuelle sera réalisée. Les documents demandés sur la plateforme ELAN :statuts, siren, Rib, liste des membres du Ca et du bureau **signé de moins d'un an**

## Signature Electronique : YOU SIGN

- ▶ Le partenaire nous transmet par mail un formulaire papier en indiquant les personnes habilitées à signer (1)
- Il reçoit une invitation par e-mail
- Il consulte le contenu du document sur le téléphone ou la tablette ou l'ordinateur
- Il clique sur le bouton "Signer"
- Il peut télécharger le document signé électroniquement, protégé et garanti.

### Conventionnement

 Renouvellement de convention du 1er septembre 2023 au 7 juillet 2026 ou convention annuelle pour les nouveaux projets CLAS

Le comité Clas va se dérouler, très probablement, le 14 septembre 2023 pour valider les agréments.

Suite au comité, les conventions et notifications vous seront envoyées à signer, via la signature électronique You sign, en octobre et novembre 2023.

Lors du retour de la convention signée, le premier acompte 2023, sera versé en novembre 2023 .

Une notification de paiement sera transmise par courrier **à l'adresse du gestionnaire**.

### PAIEMENT

### Campagne 2023-2024

Acompte de 40% du droit prévisionnel (PS +bonus )de la campagne 2023-2024 versé en **novembre 2023**

- ❖ Le droit PS Socle +droit bonus est de 4850 euros
- ❖ L'acompte est de 4 850 \*40% = 1 940 €

Acompte de 30% du droit prévisionnel (PS +bonus )de la campagne 2023-2024 versé **mi-février 2024**

➢ Campagne 2022-2023

Solde 2022 sera versé entre septembre et novembre 2023

**Vigilance : les acomptes 2022 incluent le bonus. L**ors du réel ( en fin d'exercice), si la structure ne réalise pas le bonus, un indu sera constaté. Cet indu sera déduit du droit PS clas réel 2022 ou de l''acompte 2023.

### CONTROLES DE DONNEES

Lorsque le technicien conseil étudie le droit 2023, un contrôle sur les données 2023 est réalisé

**Prévisionnel 2023/2024 Nombre de collectif déclaré en dessous de l'agrément**

Le budget doit être équilibré

### CONTROLES DE DONNEES

Lorsque le technicien conseil étudie le droit 2022, un contrôle sur les données 2022 est réalisé.

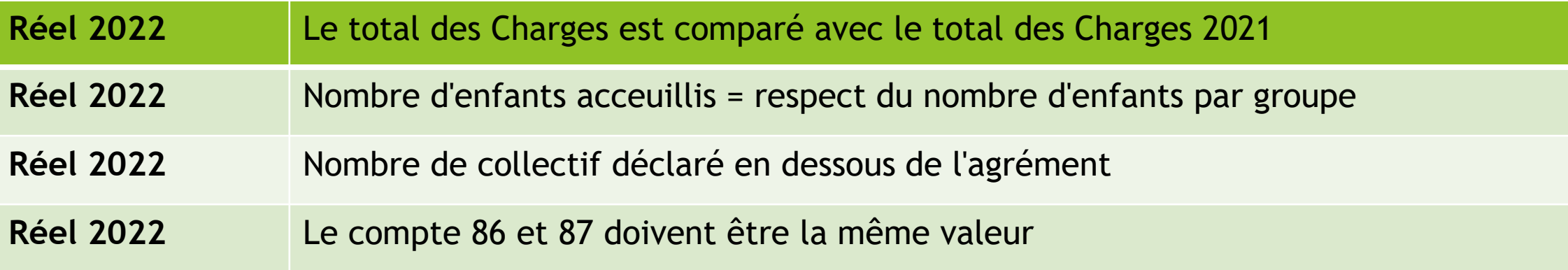

### CONTROLES DE DONNEES

Le technicien conseil peut revenir vers vous par mail pour demander des justifications complémentaires concernant le contrôle entre l'année 2022 et 2021. Si les informations données dans la zone "complément précisions dépenses" ELAN n'est pas suffisante.

Dans cette situation ,**il est obligatoire de nous répondre par mail, pour** justifier les changements de charges d'un point de vue qualitatif et financier.

Cette réponse permet de verser le droit

(1) sur tout sur les comptes de charges.

#### Exemple :

Nous avons embauché une personne ce qui représente 24 390 euros ou en % . La hausse de l'énergie cette année est de 15 % dû à l'inflation .

# Vos questions

### Mon activité se poursuit sur le mois de juillet 2023

Si l'activité clas s'arrête après le 7 juillet 2023, le nombre de groupes pris en compte est celui l'année scolaire 2022/2023. Et les dépenses sont celles de la globalité de l'année ( y compris celles après le  $7$ juillet).

Peut-on conbiner des actions culturelles et de l'aide aux devoirs/aide méthodologique, comment faire ?

La séance est aménagée en deux temps. Un temps méthodologique et ensuite un temps d'ouverture culturelle/autre activité.

### Est-ce-que le bonus peut servir pour l'achat de jeux?

Le budget de fonctionnement du Clas doit prendre en compte le renouvellement annuel du matériel pédagogique. Cette dépense sera prise en compte dans le calcul du prix de revient du clas. Il n'y a pas de différence de projet entre l'action clas primaire et l collège. Pourquoi je dois déposer deux demandes différentes, al j'ai une seule équipe d'accompagnateurs, un seul budget?

C'est un droit de prestation de service différent pour les enfants du primaire et ceux du secondaire.

Mon projet Clas comprend des actions qui regroupent les enfants de Cm2 et les 6 ème, comment est-ce-que je peux compléter les justifications? Vous intégrez les actions menées dans l'une des deux justifications.

### Liens utiles

 Caf.fr - https://www.caf.fr/partenaires/caf-de-loire-atlantique/partenaires[locaux/parentalite/contrat-local-d-accompagnement-la-scolarite-clas](https://www.caf.fr/partenaires/caf-de-loire-atlantique/partenaires-locaux/parentalite/contrat-local-d-accompagnement-la-scolarite-clas)

[https://elan.caf.fr/](https://elan.caf.fr/​)

- Contacts par mail [partenaires-afc@caf44.caf.fr](mailto:partenaires-afc@caf44.caf.fr) , en indiquant dans l'objet *demande CLAS Nom de la structure- exercice Réel ou prévisionnel*
- Si vous avez des questions relatives au contenu qualitatif du projet, vous contactez le conseiller technique de votre territoire.
- Concernant, la déclaration financière, Tiffanie Morize Tel 02-51-83-33-65
- Les nouveaux projets sont à présenter au conseiller technique avant de faire une demande sur ELAN.

### Un grand merci pour votre attention